26.06.2020, V1.5 Bahnhofsmanagement Potsdam Bahnhof.de / DB Bahnhof live App

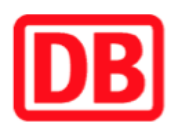

## **Umgebungsplan**

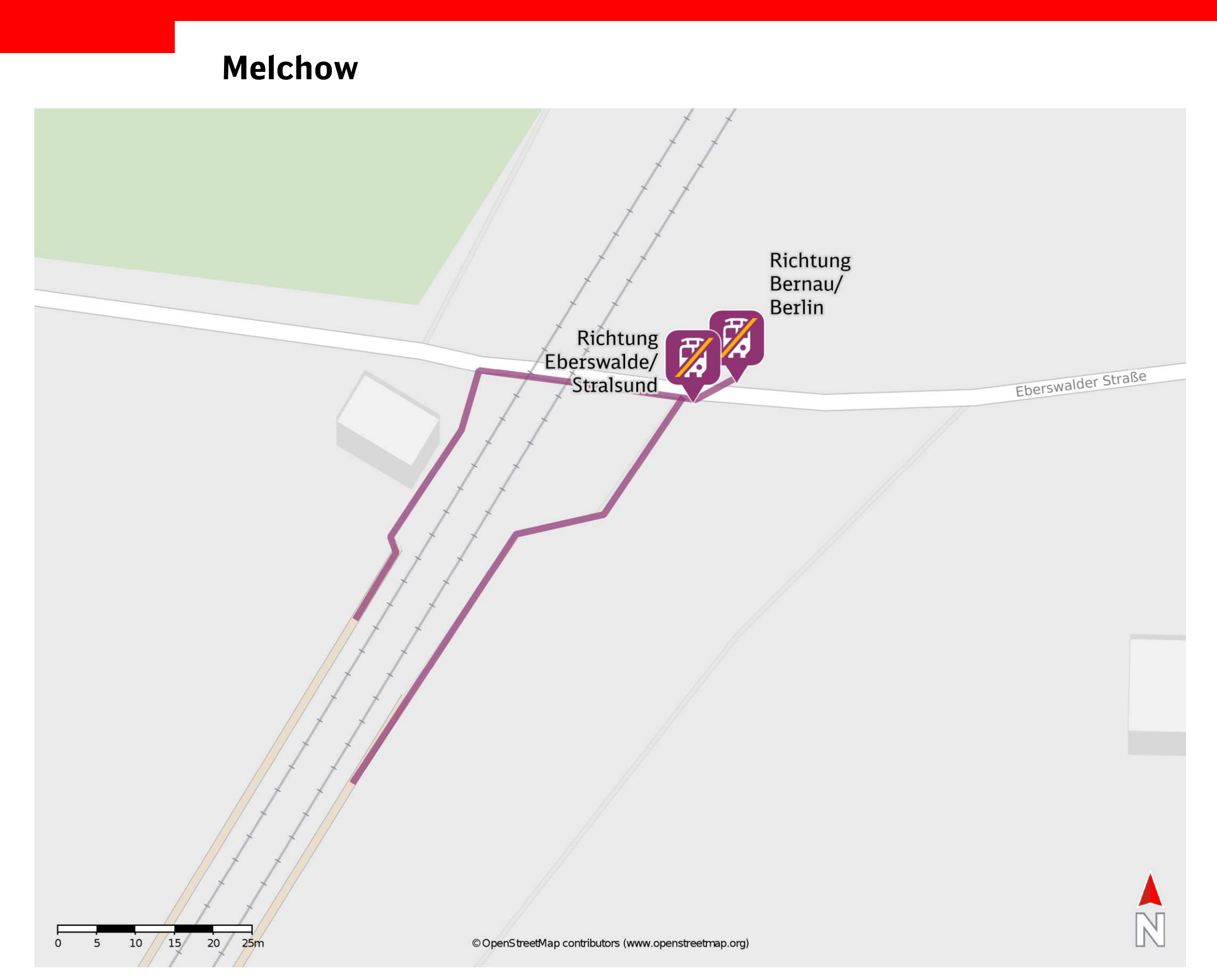

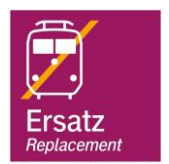

## **Wegbeschreibung Schienenersatzverkehr \***

Verlassen Sie den Bahnsteig und begeben Sie sich an die Eberswalder Straße. Halten Sie sich rechts, ggf. überqueren Sie den Bahnübergang und begeben Sie sich an die jeweilige Ersatzhaltestelle. Die Ersatzhaltestelle befindet sich in unmittelbarer N‰he zum

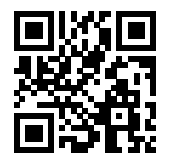

Bahnübergang.

Ersatzhaltestelle Richtung Eberswalde/ Stralsund

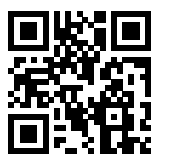

Im QR Code sind die Koordinaten der Ersatzhaltestelle hinterlegt. \* Fahrradmitnahme im Schienenersatzverkehr nur begrenzt möglich.

barrierefrei nicht barrierefrei

Ersatzhaltestelle Richtung Bernau/ Berlin